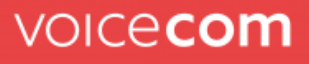

## **VCVoice Kurzanleitung**

## Systemnummern:

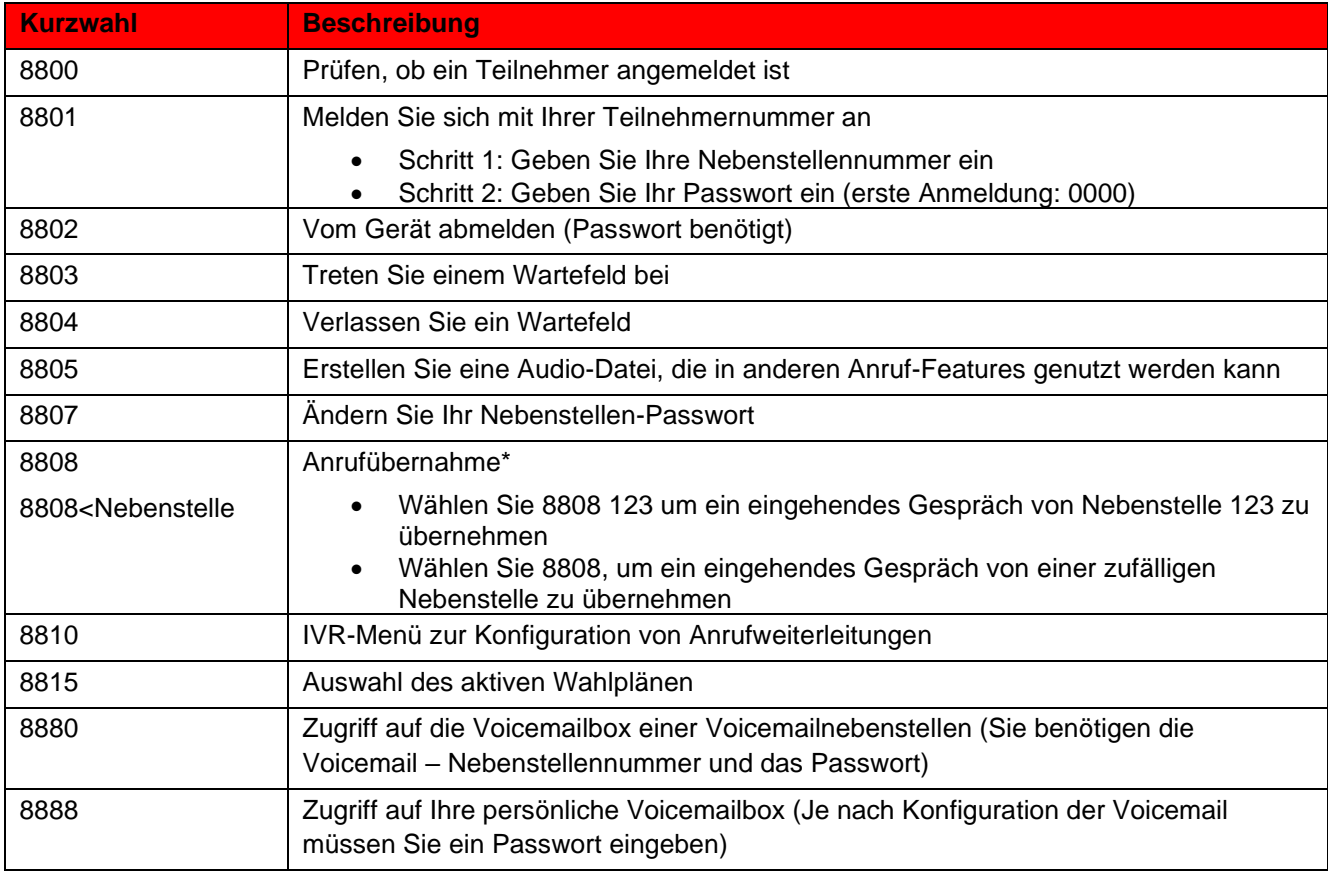

\*Sie müssen Teilnehmer einer Zugriffsgruppe mit Anrufübernahme-Rechte sein. Fragen Sie hierzu Ihren Administrator.

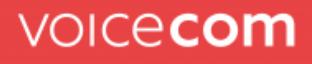

## **VCVoice Kurzanleitung**

## Anruf Features

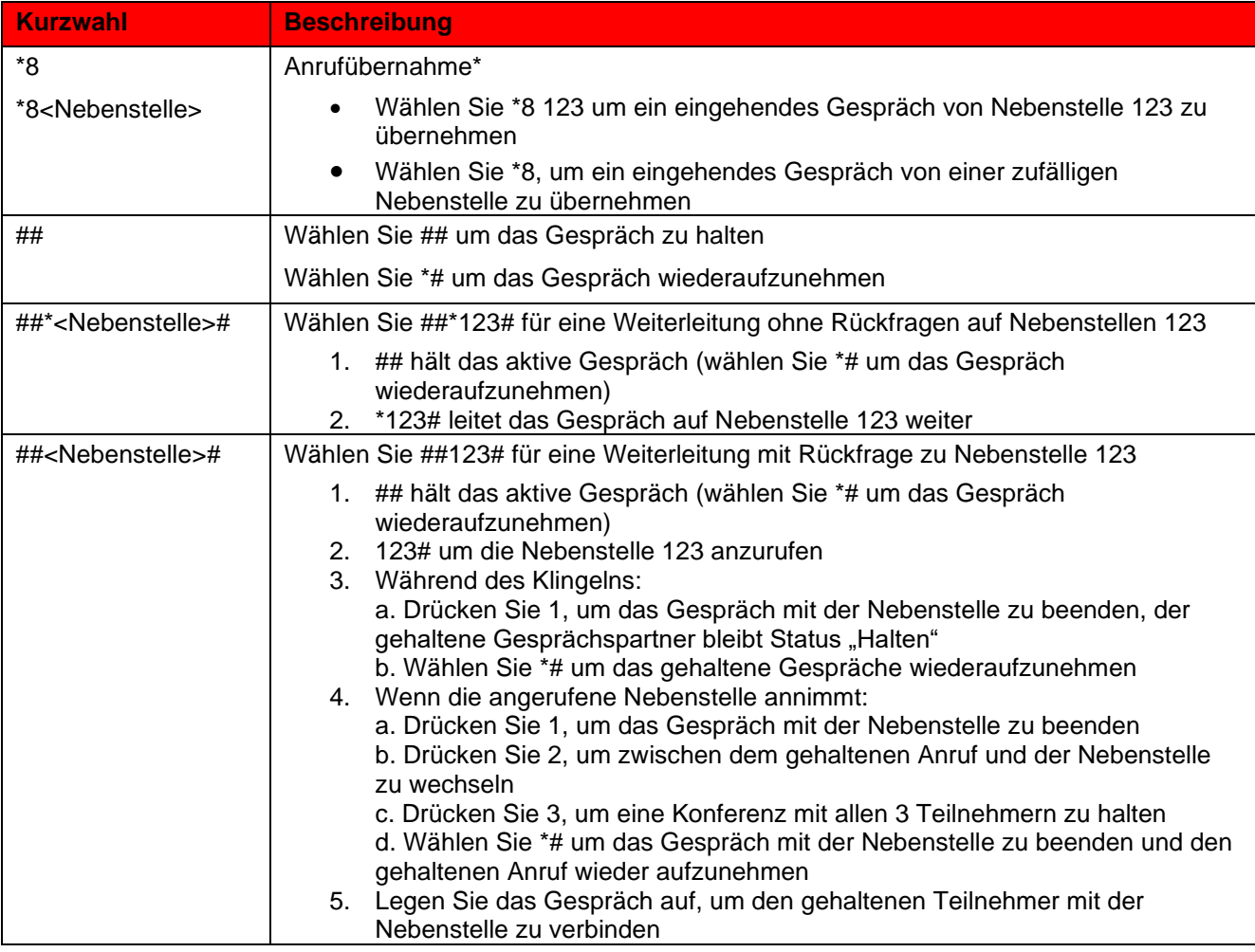

\*Sie müssen Teilnehmer einer Zugriffsgruppe mit Anrufübernahme-Rechte sein. Fragen Sie hierzu Ihren Administrator.